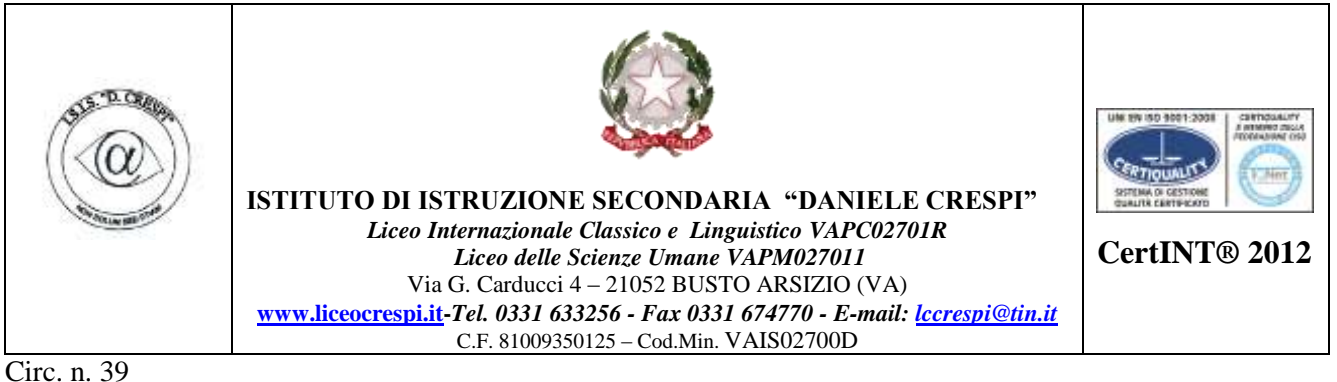

WEB Busto Arsizio, li 18 settembre 2014

Ai Sigg. Docenti Ai Sigg. Rappresentanti – componente studenti tutte le classi **Per le classi iniziali: nota sul libretto personale** Ai Sigg. Docenti

## OGGETTO: ATTIVAZIONI SERVIZI REGISTRO ELETTRONICO / ACCESSO INTERNET

Si comunica che a decorrere dal **22 settembre 2014 u.s. e entro il 27 settembre 2014** si dovrà operare come segue:

**STUDENTI:** i **rappresentanti di classe DEBBONO COMPILARE un elenco su file ritirabile** *su propria chiavetta USB i***n vicepresidenza (prof.ssa Cerana, Casati e prof. Rossi) che sarà così composto:**

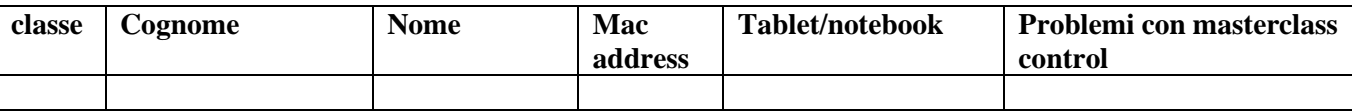

**Alla luce dei dati pervenuti, gli stessi saranno inseriti dai docenti referenti in anagrafica di ogni alunno** al fine di attivare il contro dei desktop e abilitarli alla navigazione durante le lezioni entro la settimana successiva.

## **1. DOCENTI E STUDENTI:**

**Ogni coordinatore dovrà far scaricare il programma MASTERCLASS CONTROL a tutti gli studenti di ogni classe. Una volta operato come sottoindicato non saranno necessarie ulteriori attivazioni.** 

- a. **COME? Per gli studenti:** scaricare **a scuola** da **<http://10.100.70.150/download/>**il programma Master Class Control, installarlo e attivarlo ogni mattina all'inizio delle lezioni (l'attivazione si effettua cliccando sull'icona a forma di occhio a fianco dell'orologio). Username e password richiesti dal programma sono, fino alla fine dell'anno scolastico, quelli consegnati dalla segreteria e usati per accedere al sito delle famiglie.
- b. **Per i docenti: In orario ufficiale,** in registro elettronico cliccare sull'icona Utilità, selezionare "controllo Studenti". Appariranno tutti gli schermi degli alunni della classe in orario. Cliccando su ogni schermo apparirà l'immagine ingrandita dell'attività in svolgimento dallo studente. (Vedi anche circolare 355 del 26 marzo 2013 in archivio sito precedente).

 Il Dirigente Scolastico Prof.ssa Cristina Boracchi

GibsTime Boneccent